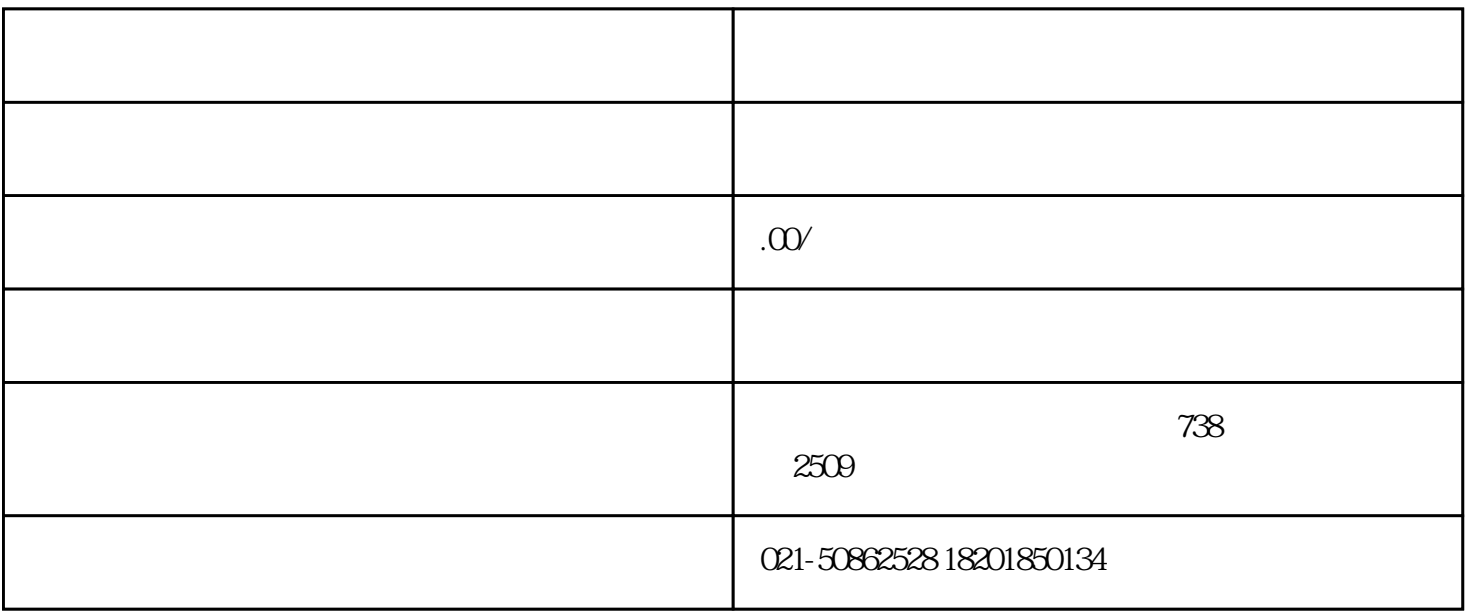

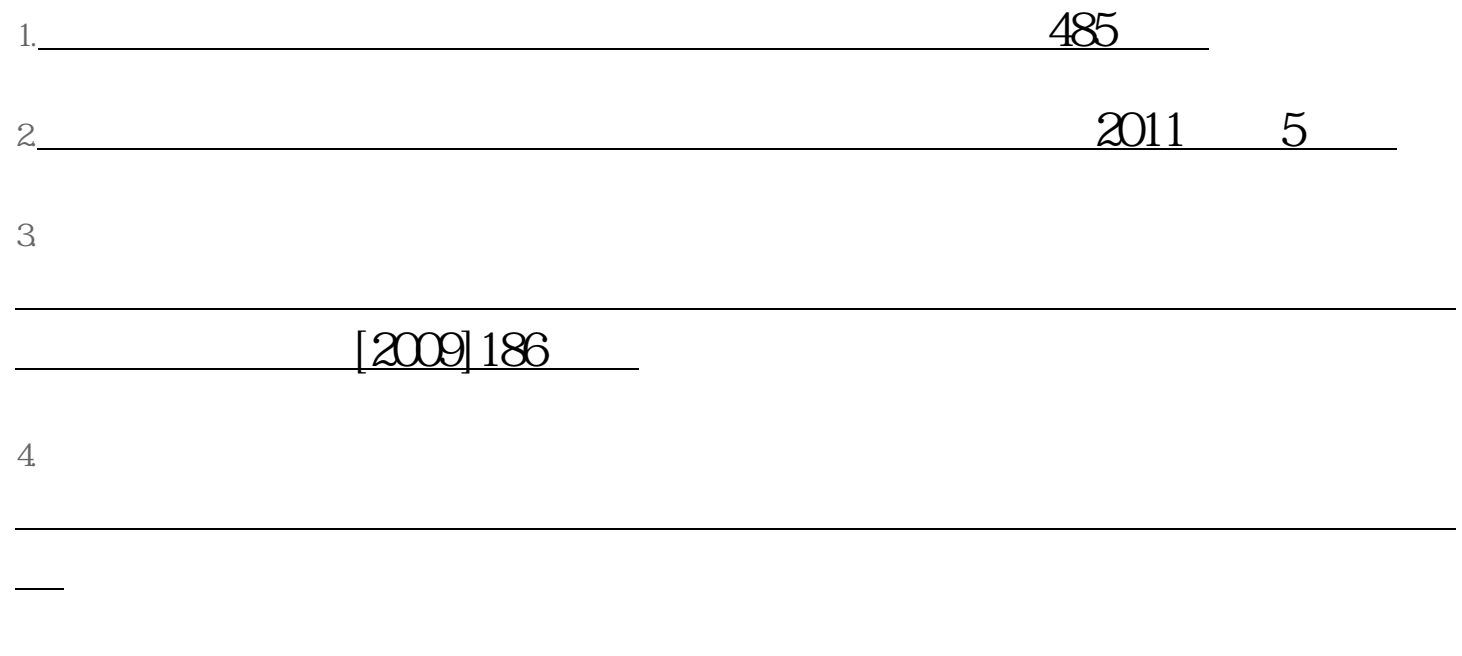

服务分类:行业准营 - 其他

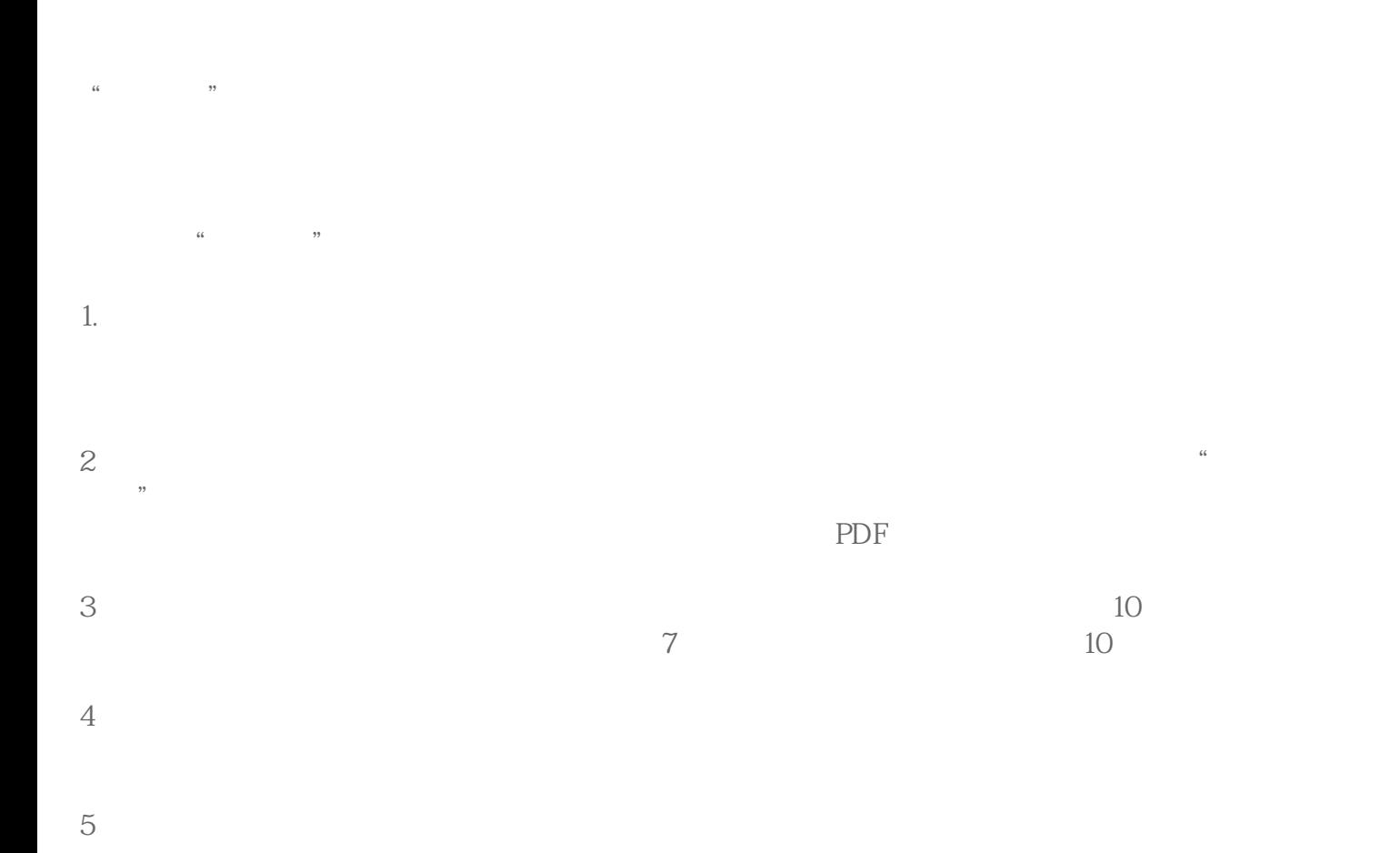

## $6\,$ " [http://txjy.syggs.mofcom.gov.cn](http://txjy.syggs.mofcom.gov.cn/)

300 5 31